# **AutoCAD Crack Free Registration Code Free**

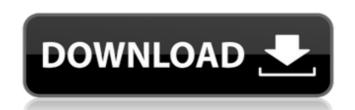

### AutoCAD License Code & Keygen Download [Latest]

At the heart of AutoCAD 2022 Crack is a 2D drawing engine. To design a three-dimensional structure, the user must place drawing lines to represent each of the four sides (corners) of the object. The user may also set other parameters such as the drawing scale, angle of view, symbols and colors. After placing the lines, the user may then begin to draw the lines of the object to create the 3D model. The final object is the exact 3D model as it was viewed on the computer monitor. (Note: AutoCAD has many other functions, but these are not discussed here.) To create the lines in a drawing, the user must first start a new drawing by choosing File > New. The user then typically fills in the name of the new drawing. The user typically begins to create the drawing by drawing the largest object first, and then works down to drawing the smallest objects, in order to complete the drawing. When creating the drawing lines, the user can type point or press the W key on the keyboard and then enter the point's coordinates. To do so, the user can type point or press the W key on the keyboard and then enter the point's coordinates. The point is highlighted with a green rectangle and a red line. Note: the first point that is created always is the top left. To save the completed drawing, the user selects File > Save As or simply presses the S key on the keyboard. After the drawing is saved, it is automatically opened for editing. One of the simplest ways to save a drawing is to simply name the file, which can be done by typing the file name at the File > Save As command prompt. For example, to save a new drawing is to select the Save function (function code: F9). The user may then save only the objects that have been selected. To close a drawing, the user

#### AutoCAD Crack+ [Win/Mac] [Latest-2022]

Development of AutoCAD Crack Mac applications is supported by the AutoCAD Serial Key application programming interface (API). Using the API, the development of third-party AutoCAD applications is possible. AutoCAD XML Since 2012, AutoCAD has offered its own native XML format, called AutoCAD XML. It is used internally for managing the elements, their properties, and their properties, and their properties, and their properties, and their properties, and their properties, and their properties, and their properties, and their properties, and their properties, and their properties, and functionality. Annotating a feature allows users to classify and organize, a set of related drawings in a logical way. Features may be adjusted by size, style, and formatting, and may be reused for drawing templates. In 2002, AutoCAD introduced the property bar (2006). In 2008, AutoCAD introduced the property bar (2006). In 2008, AutoCAD introduced the ability to save drawings as. DWG and. DWF files, which allowed the files to be used outside of AutoCAD. In 2009, AutoCAD introduced the concept of "destures," In 2009, AutoCAD 2008 introduced the concept of "digital ink". In 2009, AutoCAD added a "design intent" to features, which allows users to more easily find and use shared features. In 2010, AutoCAD 2010 introduced the concept of "metadata". Metadata can be created or imported from external sources. AutoCAD 2010 introduced the ability to create "no-drawings", which are files that contain no drawing in a specific window. AutoCAD 2010 introduced the concept of "flavors". A flavor is a subset of an object in which metadata is applied, and which can be used to create different flavors of the object. AutoCAD 2010 introduced the concept of a "template". A template is a drawing templates. AutoCAD 2010 introduced the concept of a "template". A template is a drawing templates. AutoCAD 2010 introduced the concept of a "template".

## **AutoCAD Product Key Full**

how to install the Visual Studio 2003 key "

### What's New In AutoCAD?

Be more productive with new tools and the redesigned drawing editor: The New toolbar and ribbon look and feel more like the top-selling Windows applications, while offering more efficient navigation and better search capabilities. New shapes tools, like circles, arcs and angles, provide better control than before. The new KISYS Drafting and Drawing Viewer also offers new ways to work on AutoCAD. New 3D drawing view options, combined with improved wireframing and lightweight rendering capabilities make it easier than ever to visualize your designs. AutoCAD 2020 for macOS (iOS, Android) the update of new and improvements including the following: For AutoCAD 2020 for macOS (iOS, Android) the update of new and improvements including the following: Improved finding and zooming in complex objects in the viewport, and object selection in AutoCAD is smoother and faster. You can draw using your fingertip and the touch-screen experience is more responsive. Double-clicking in the Viewport brings up the Property Palette and Viewport Palette. You can zoom to any resolution, choose to use your default resolution, or zoom to a specific resolution. The Scroll Bar in the Reference Viewer includes the Draw Viewer's Zoom Bar. You can lock the scroll to lines and grids. The ability to toggle on or off the AutoCAD Snap Options bar. The AutoCAD Snap Options dialog box. You can zoom to any resolution, choose to use your default resolution, or zoom to a specific resolution. You can toggle on or off the AutoCAD Snap Options, which are available in the Options Bar. AutoCAD 2020 for macOS (iOS, Android) is coming soon to the App Store and Google Play. Download Autodesk For AutoCAD 2019 for macOS (iOS, Android) is coming soon to the App Store and Google Play. Download Autodesk For AutoCAD 2019 for macOS (iOS, Android) is coming soon to the App Store and Google Play. Download Autodesk For AutoCAD 2019 for macOS (iOS, Android) is coming soon to the App Store and Google Play. Download Autodesk For AutoCAD 2019 for macOS (iOS, Android) is com

| System Requirements:                                                                                                    |                                                                                                    |
|----------------------------------------------------------------------------------------------------|----------------------------------------------------------------------------------------------------|
| 4GB of free hard drive space DirectX® 9.0c compatible 1024x768, 1280x800 or 1280x1024 monitor resolution ATI Radeon™ HD 4250 or higher and Intel Core™ 2 Duo or higher processors 1GB of RAM Feature | res: New title New site for new features 100+ hours of gameplay Variable Fog System for deep, soft, or no depth of field 16:9 native widescreen support 5.1 Surround Sound H.264 compression support |
|                                                                                                    |                                                                                                    |
|                                                                                                    |                                                                                                    |
|                                                                                                    |                                                                                                    |
|                                                                                                    |                                                                                                    |
|                                                                                                    |                                                                                                    |
|                                                                                                    |                                                                                                    |
|                                                                                                    |                                                                                                    |
|                                                                                                    |                                                                                                    |
|                                                                                                    |                                                                                                    |
|                                                                                                    |                                                                                                    |
|                                                                                                    |                                                                                                    |
|                                                                                                    |                                                                                                    |
|                                                                                                    |                                                                                                    |
|                                                                                                    |                                                                                                    |
|                                                                                                    |                                                                                                    |
|                                                                                                    |                                                                                                    |
|                                                                                                    |                                                                                                    |
|                                                                                                    |                                                                                                    |
|                                                                                                    |                                                                                                    |
|                                                                                                    |                                                                                                    |
|                                                                                                    |                                                                                                    |
|                                                                                                    |                                                                                                    |
|                                                                                                    |                                                                                                    |
|                                                                                                    |                                                                                                    |
|                                                                                                    |                                                                                                    |
|                                                                                                    |                                                                                                    |
|                                                                                                    |                                                                                                    |
|                                                                                                    |                                                                                                    |
|                                                                                                    |                                                                                                    |
|                                                                                                    |                                                                                                    |
|                                                                                                    |                                                                                                    |
|                                                                                                    |                                                                                                    |
|                                                                                                    |                                                                                                    |
|                                                                                                    |                                                                                                    |
|                                                                                                    |                                                                                                    |
|                                                                                                    |                                                                                                    |
|                                                                                                    |                                                                                                    |
|                                                                                                    |                                                                                                    |
|                                                                                                    |                                                                                                    |
|                                                                                                    |                                                                                                    |
|                                                                                                    |                                                                                                    |
|                                                                                                    |                                                                                                    |
|                                                                                                    |                                                                                                    |
|                                                                                                    |                                                                                                    |
|                                                                                                    |                                                                                                    |
|                                                                                                    |                                                                                                    |
|                                                                                                    |                                                                                                    |
|                                                                                                    |                                                                                                    |
|                                                                                                    |                                                                                                    |
|                                                                                                    |                                                                                                    |
|                                                                                                    |                                                                                                    |
|                                                                                                    |                                                                                                    |
|                                                                                                    |                                                                                                    |
|                                                                                                    |                                                                                                    |
|                                                                                                    |                                                                                                    |
|                                                                                                    |                                                                                                    |
|                                                                                                    |                                                                                                    |
|                                                                                                    |                                                                                                    |
|                                                                                                    |                                                                                                    |
|                                                                                                    |                                                                                                    |
|                                                                                                    |                                                                                                    |
|                                                                                                    |                                                                                                    |
|                                                                                                    |                                                                                                    |
|                                                                                                    |                                                                                                    |
|                                                                                                    |                                                                                                    |
|                                                                                                    |                                                                                                    |